ПОЛИЦИЯ КУЗБАССА РЕКОМЕНДУЕТ

НЕ ДАЙ СЕБЯ

Запомните основные схемы и признаки популярных мошенничеств! Эта информация поможет вовремя распознать злоумышленников.

O5MAHYTb!

## Взлом (дублирование) страниц пользователей в социальных сетях

## **ПРИЗНАКИ**

В социальной сети от пользователя из списка Ваших друзей поступает сообщение с просьбой одолжить денежные средства либо предложением принять участие в акции банка и получить гарантированный денежный приз

Под этими предлогами собеседник просит назвать реквизиты банковской карты и пароли из СМС-сообщений

## ЗАПОМНИТЕ:

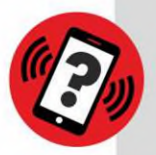

Отличить настоящую страницу пользователя в соцсети от ее дубликата, созданного мошенниками, внешне звоните человеку, от имени которого Вам поступило сообщение, и уточните достоверность информации.

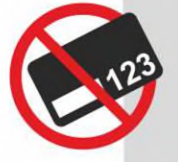

Реквизиты банковской карты являются конфиденциальной информацией ее владельца, как и уведомления банка с паролями, необходимыми для подтверждения той или иной операции.

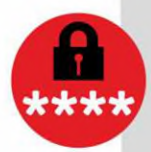

Защитите от взлома свои аккаунты в социальных сетях при помощи надежного пароля, который необходимо держать втайне от окружающих.

42.мвд.рф